## **Demandes**

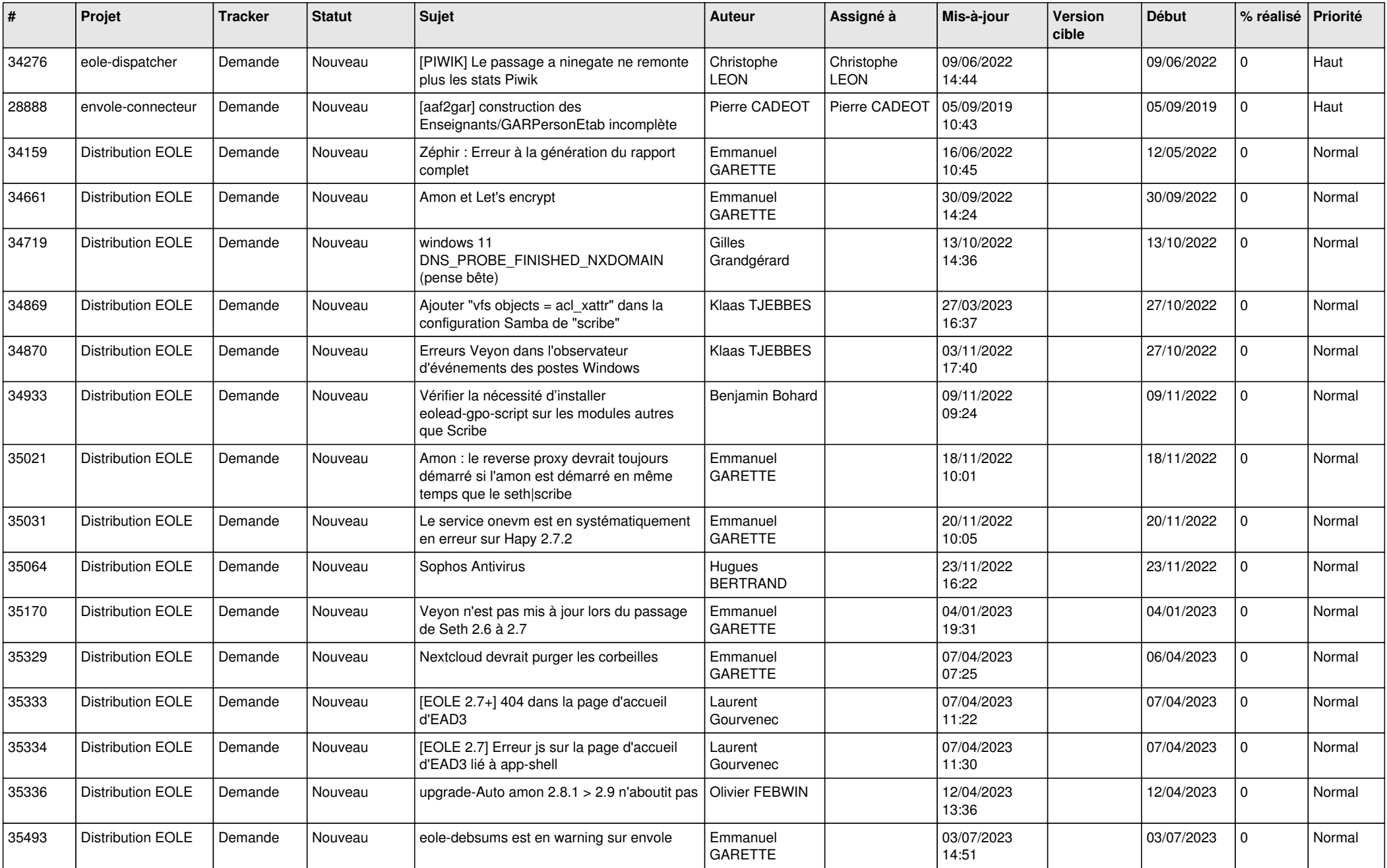

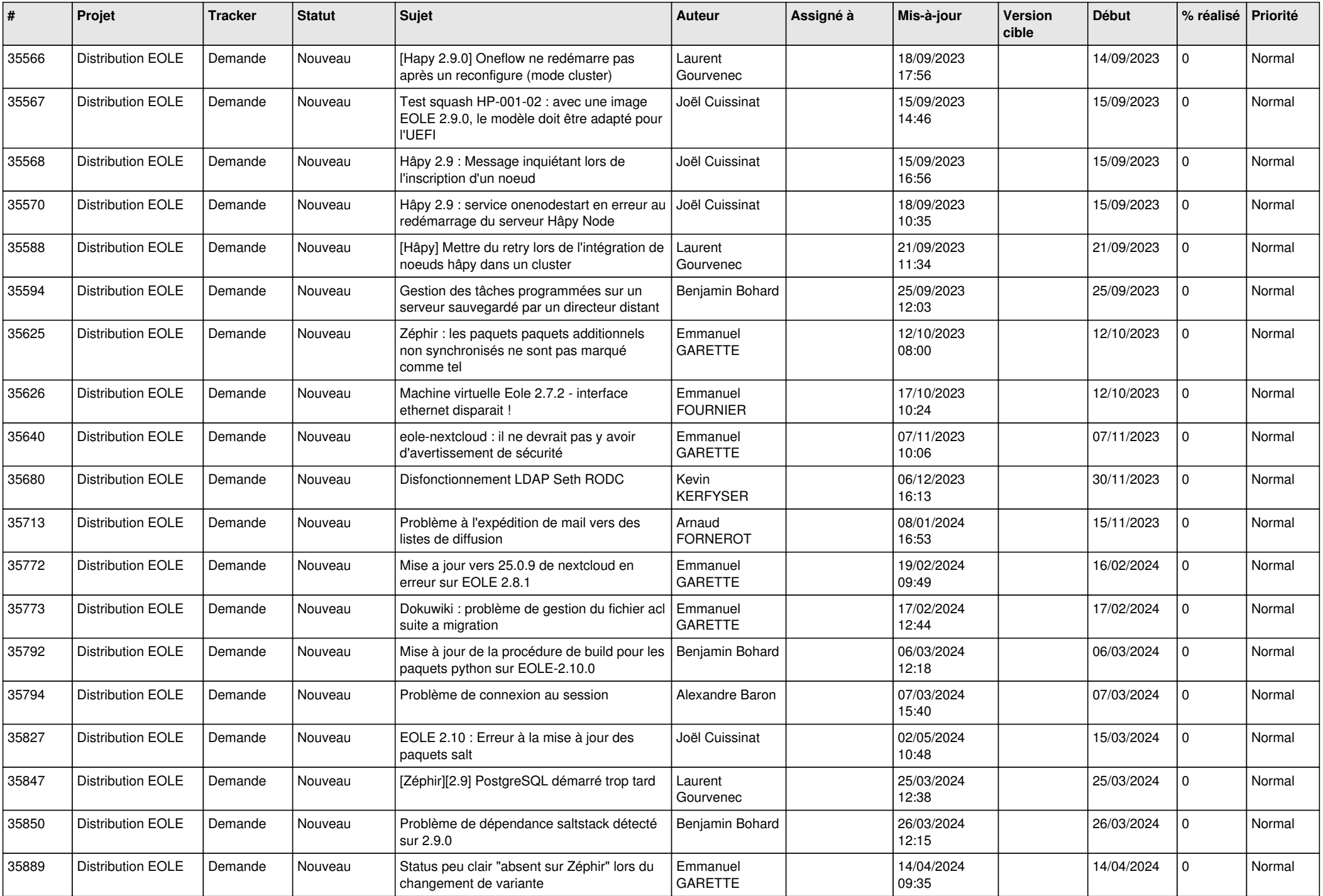

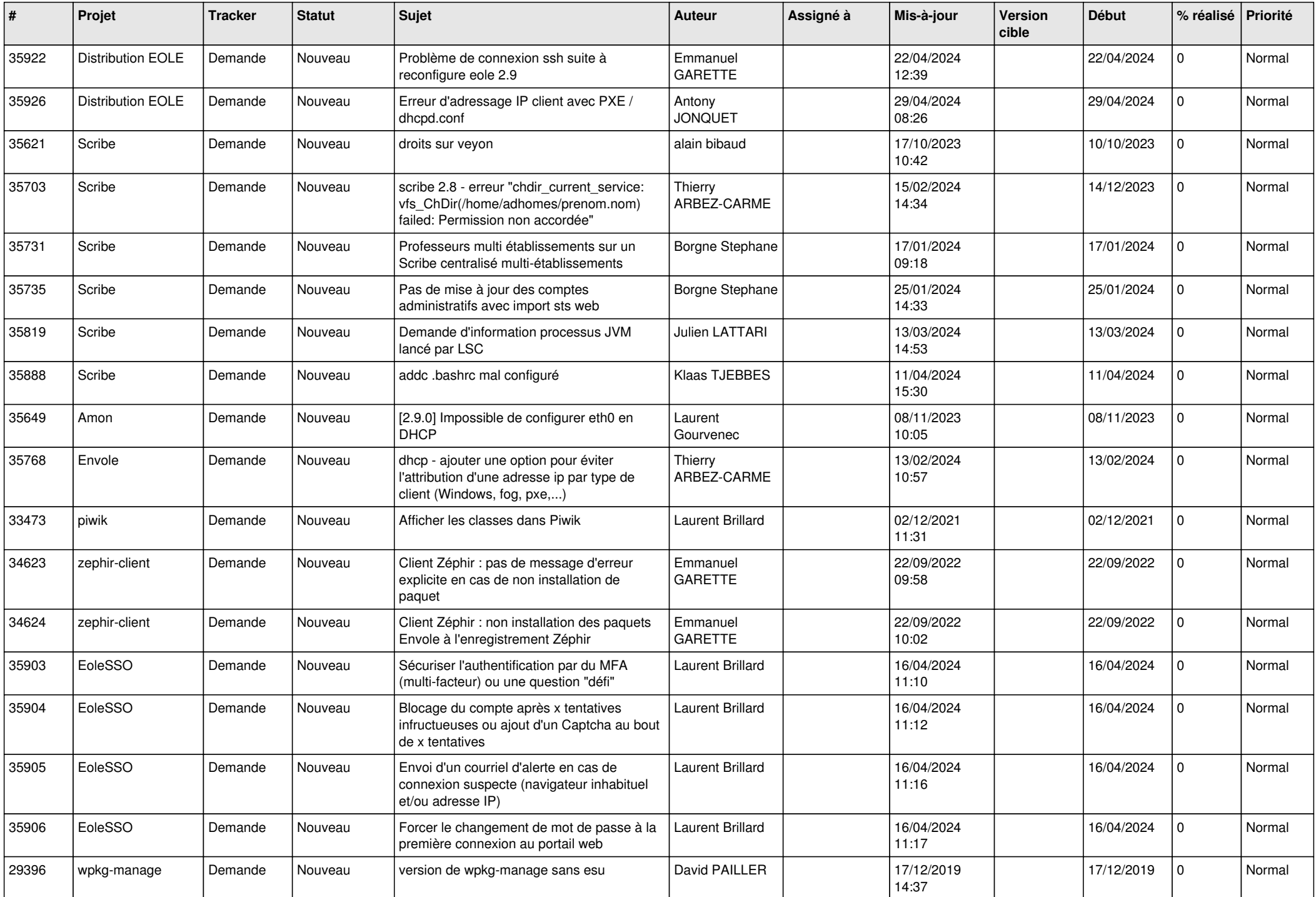

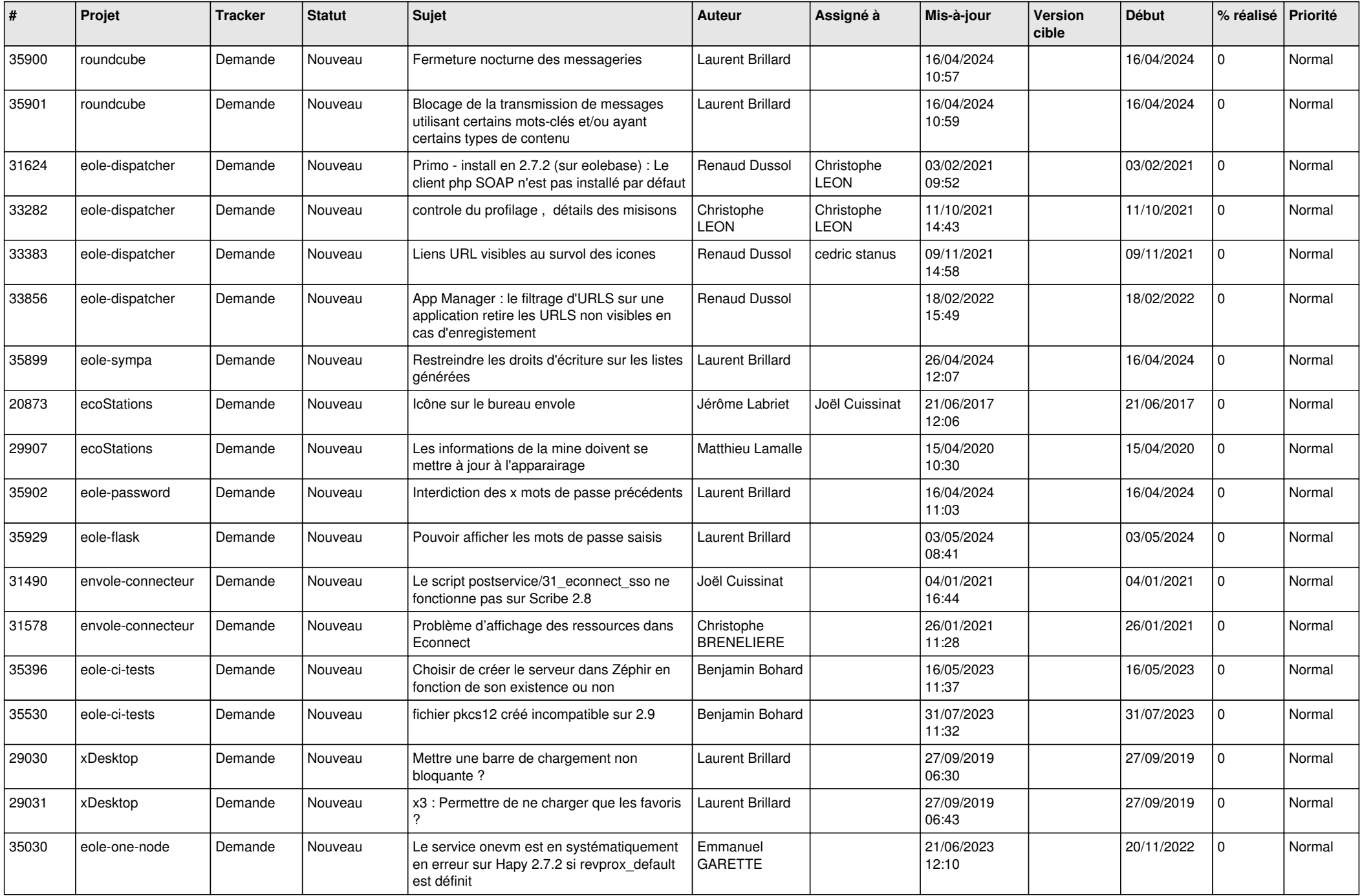

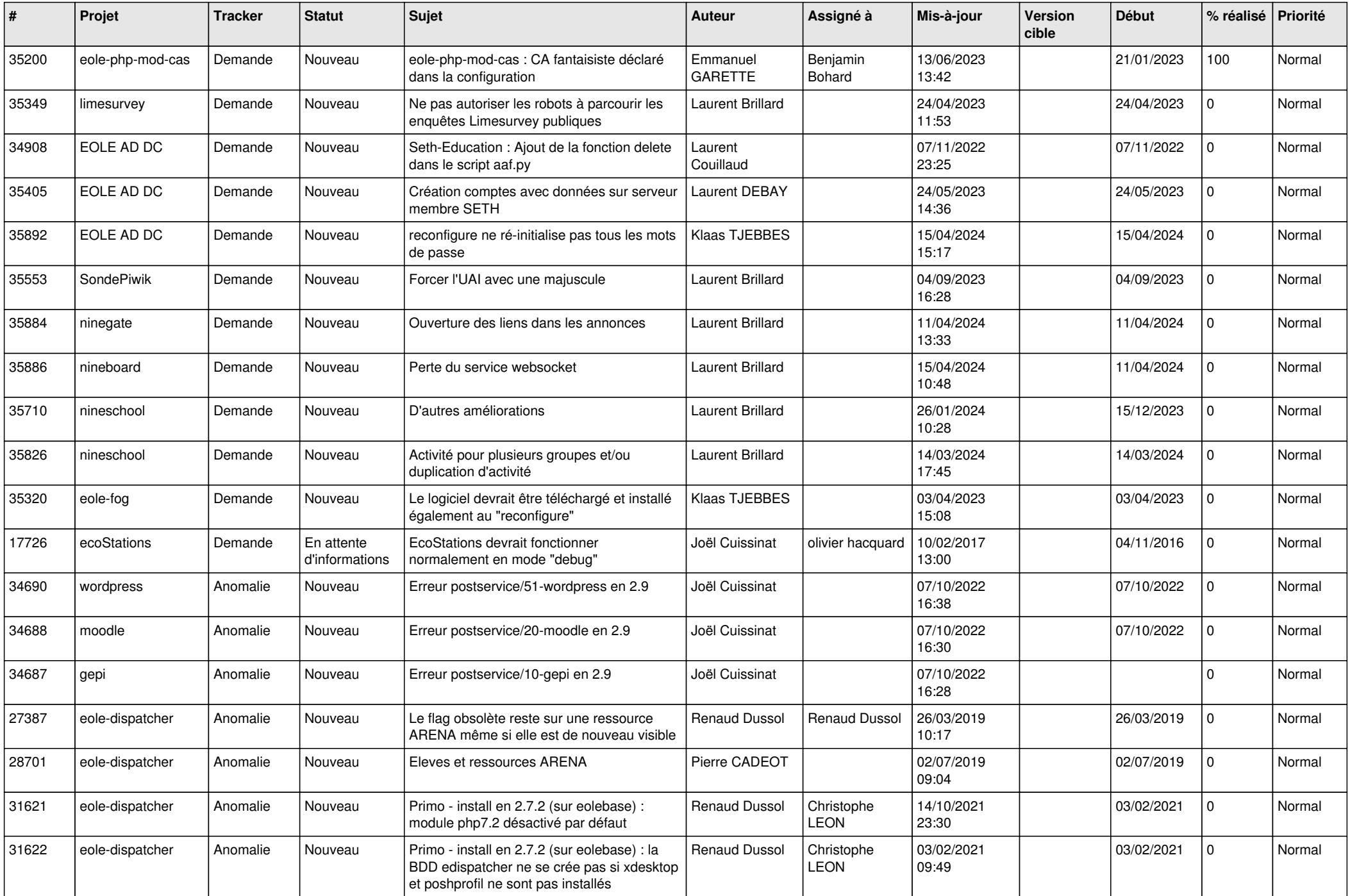

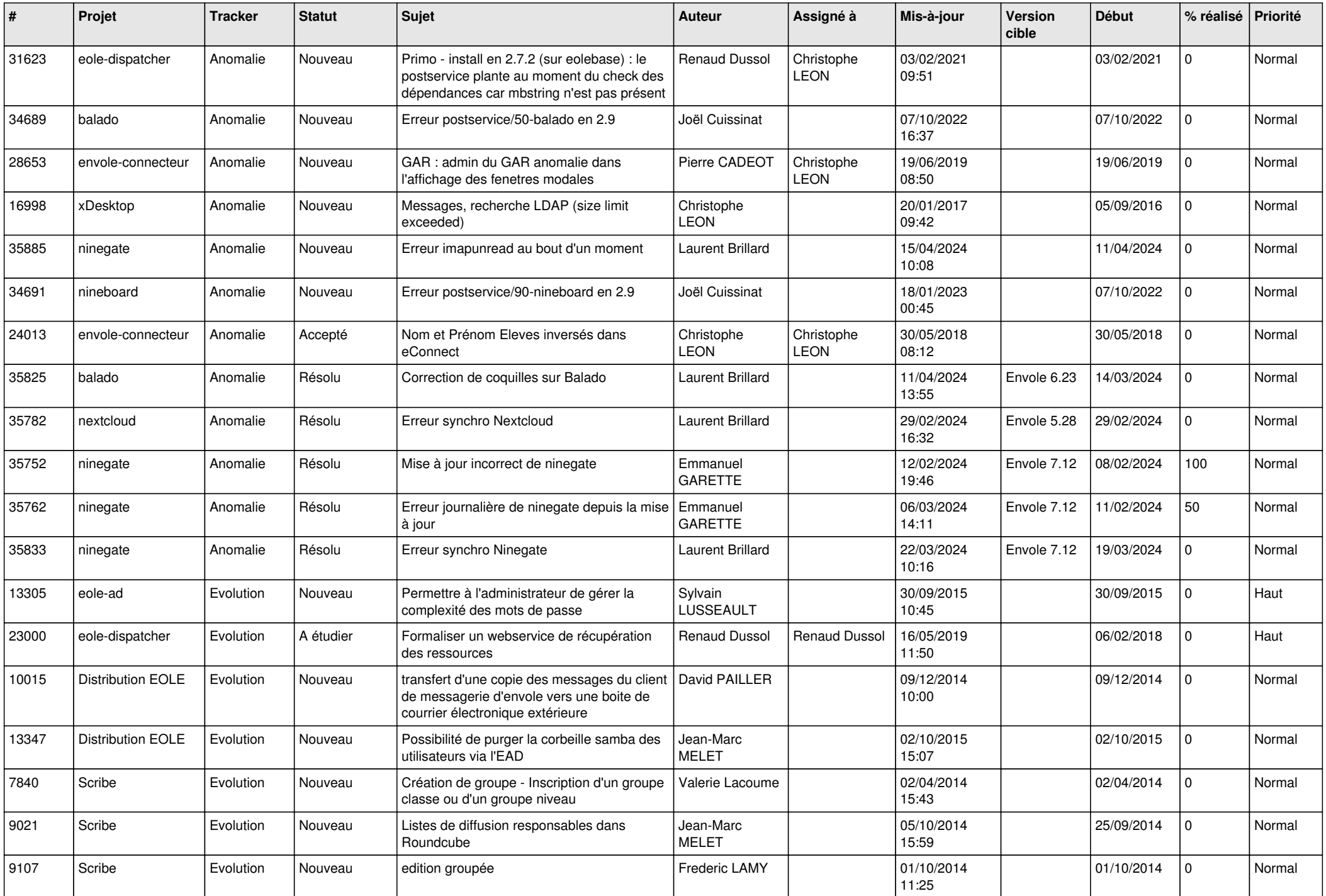

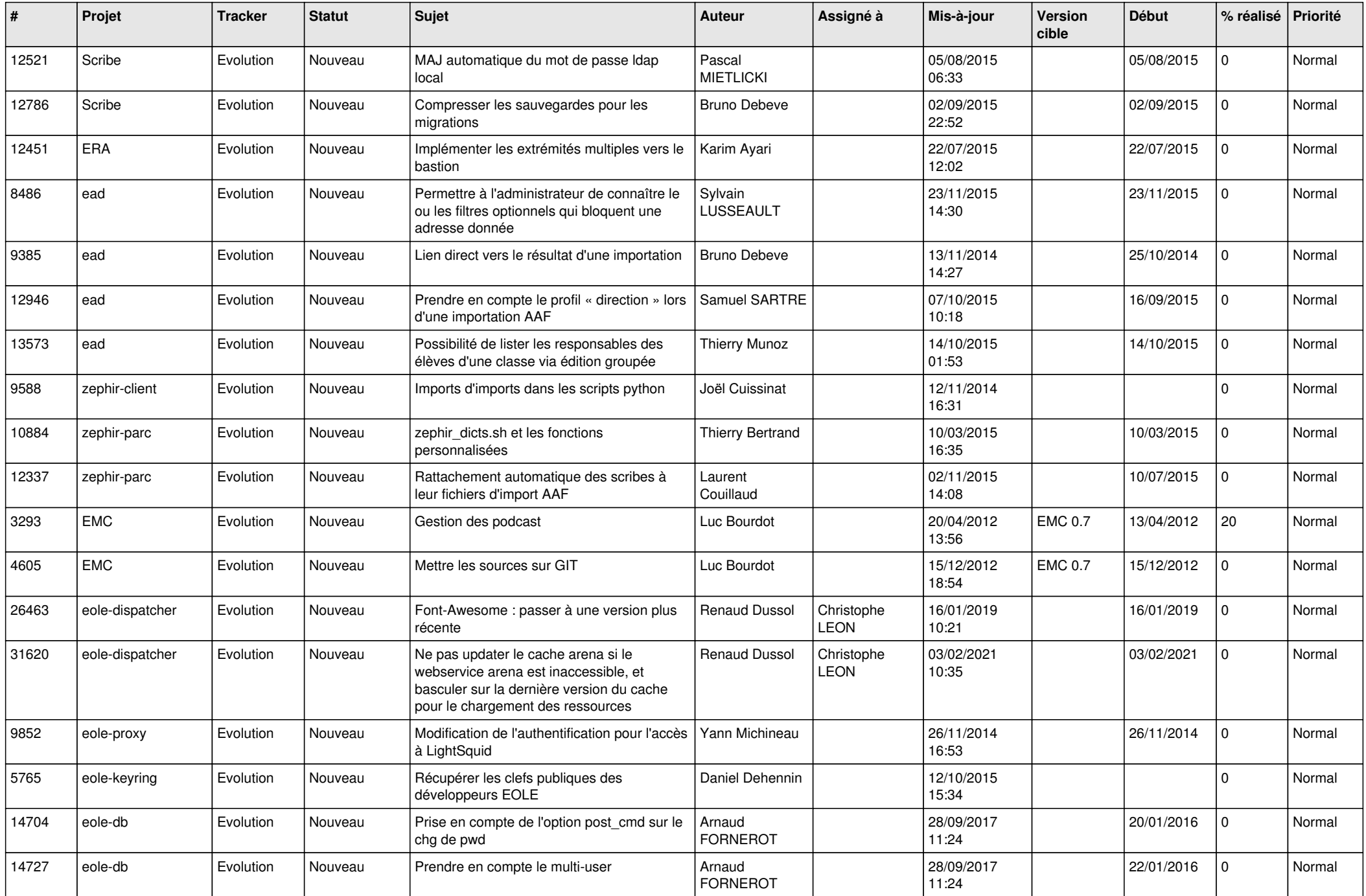

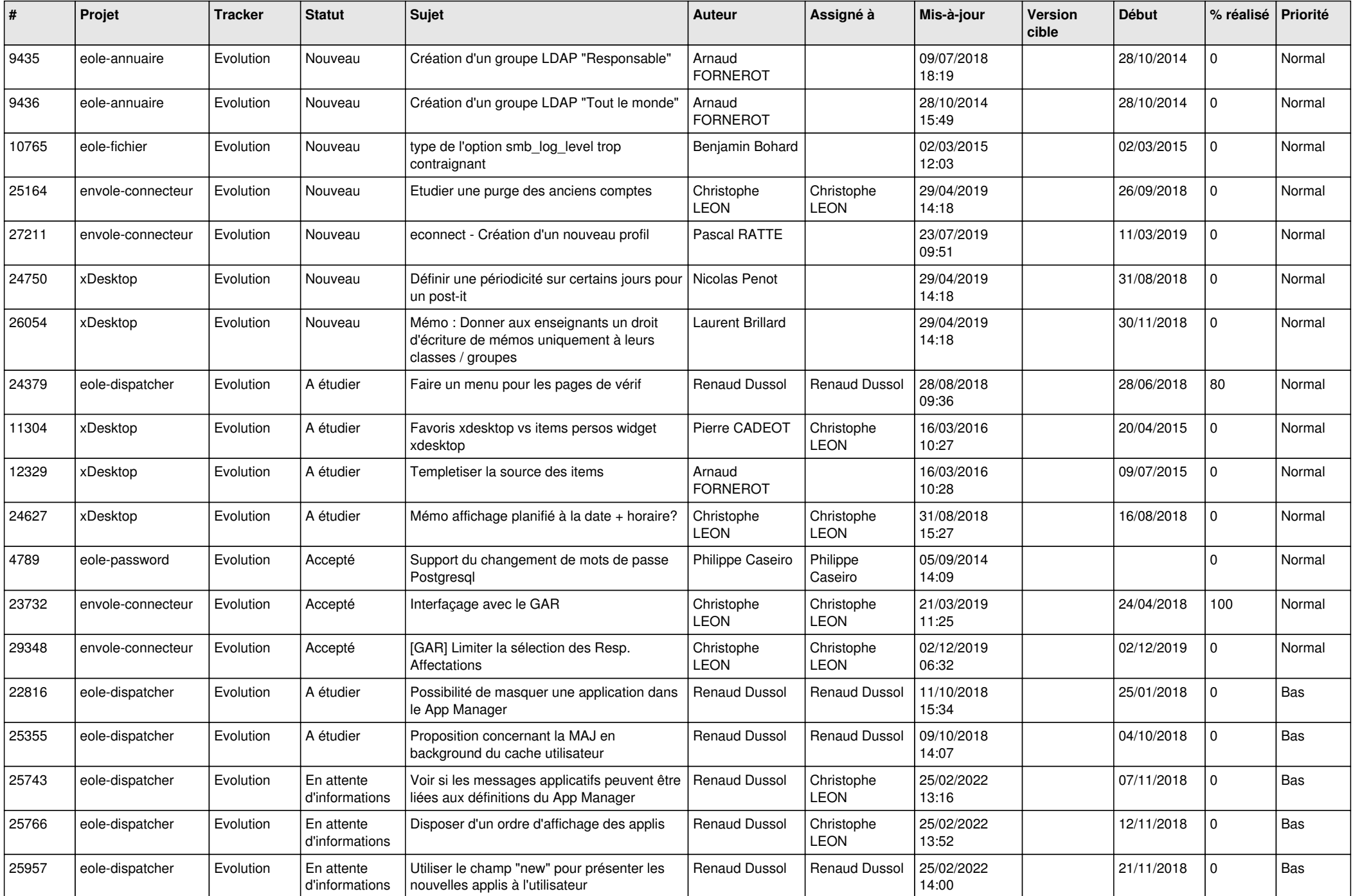

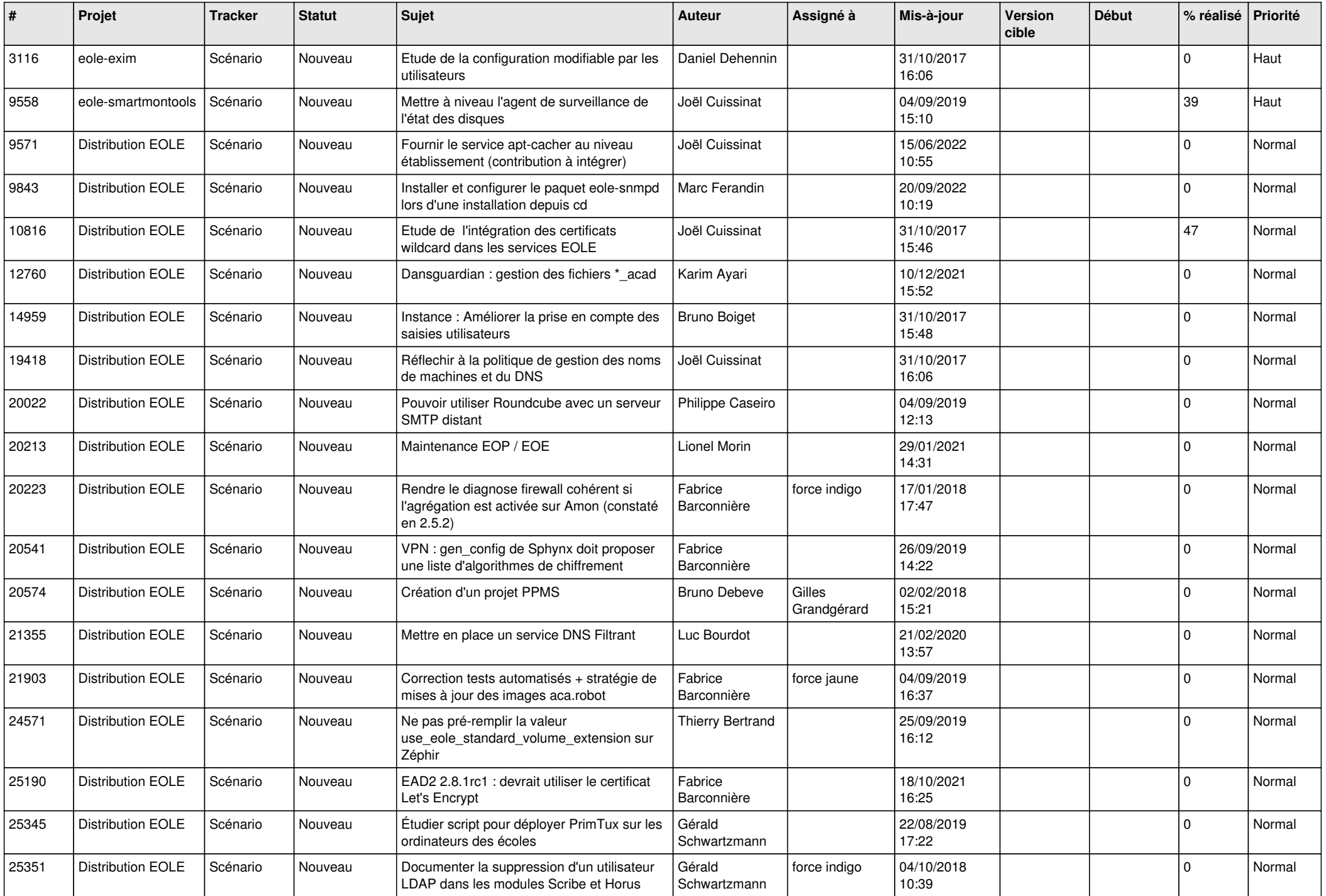

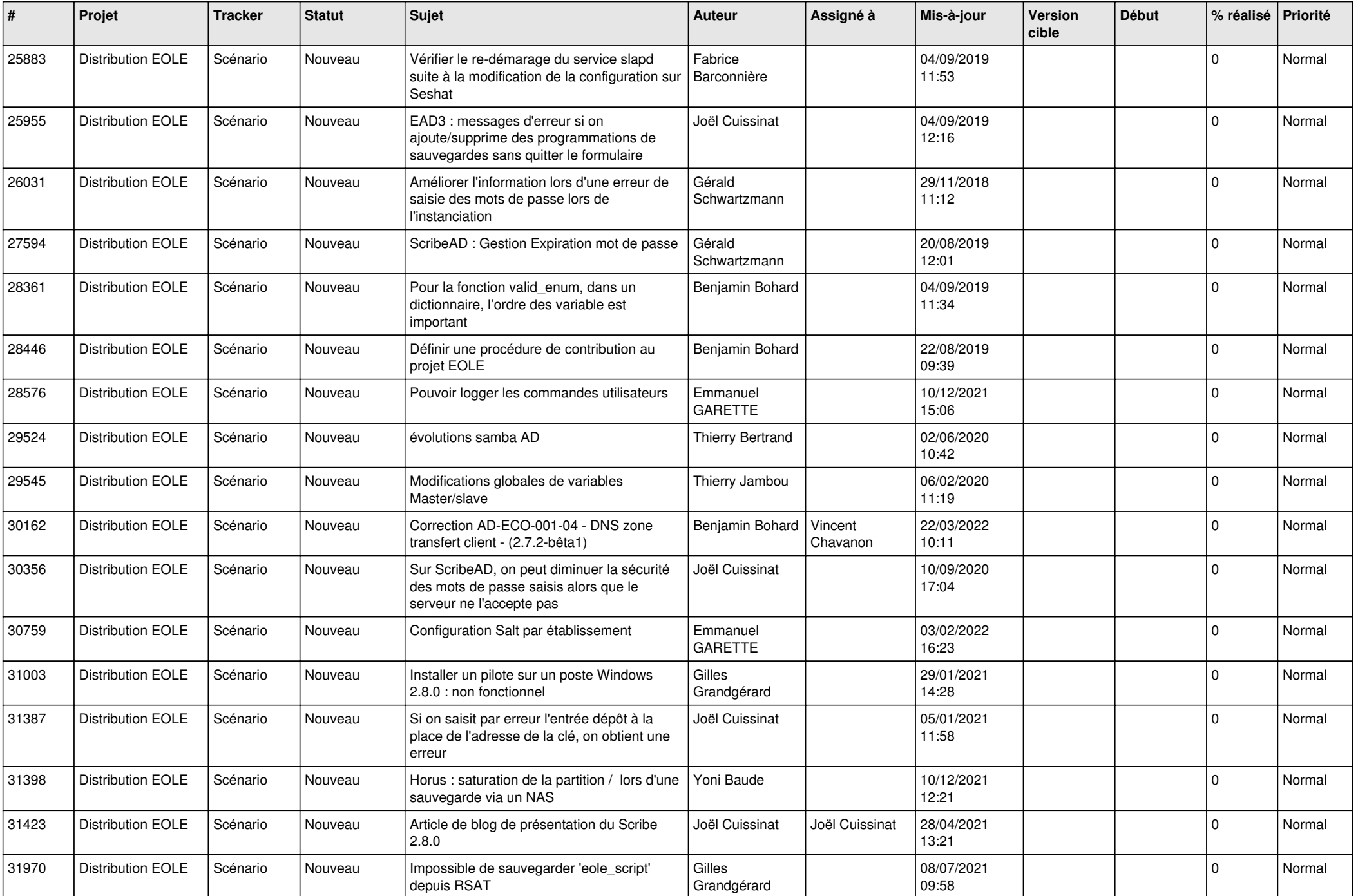

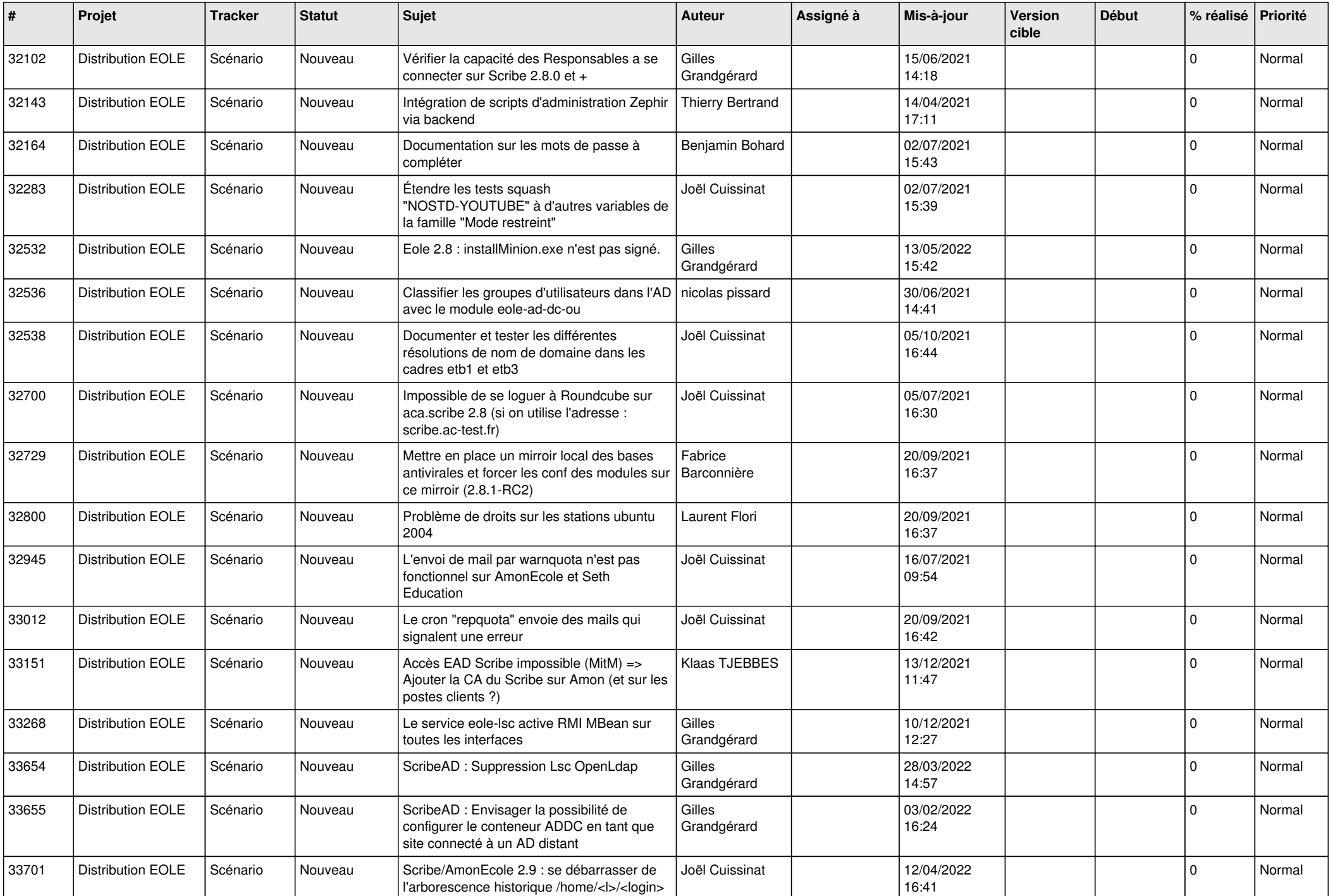

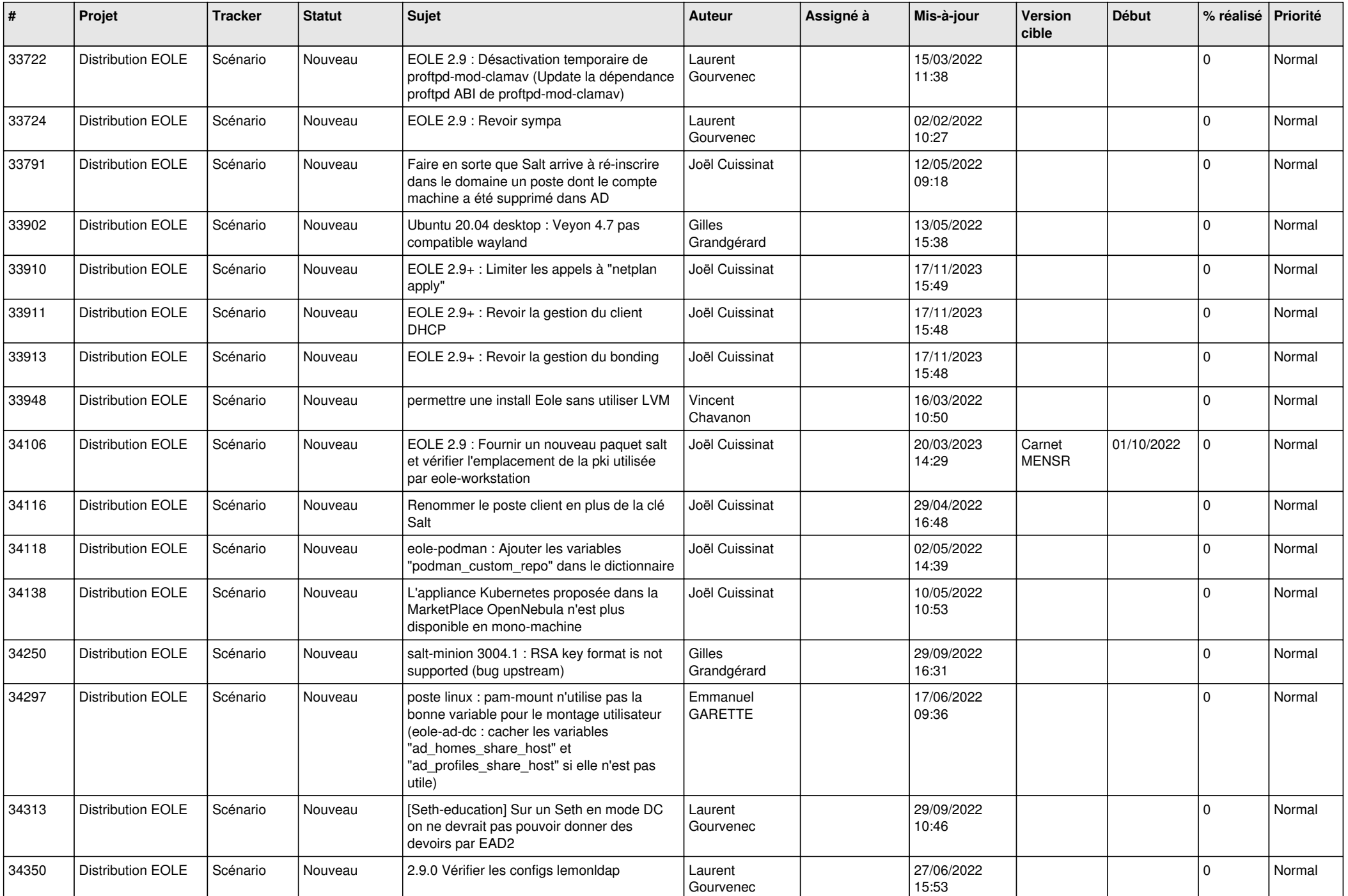

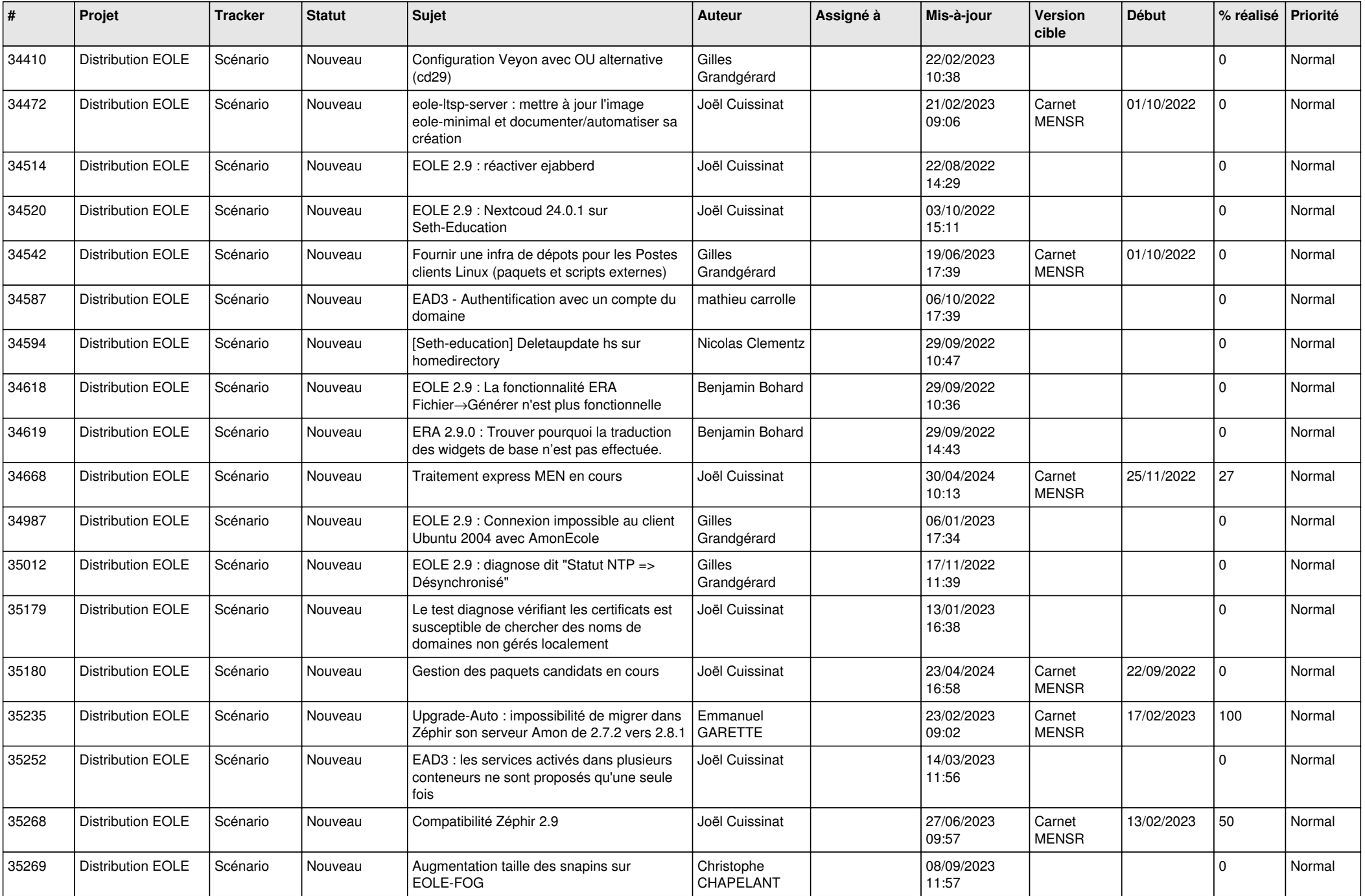

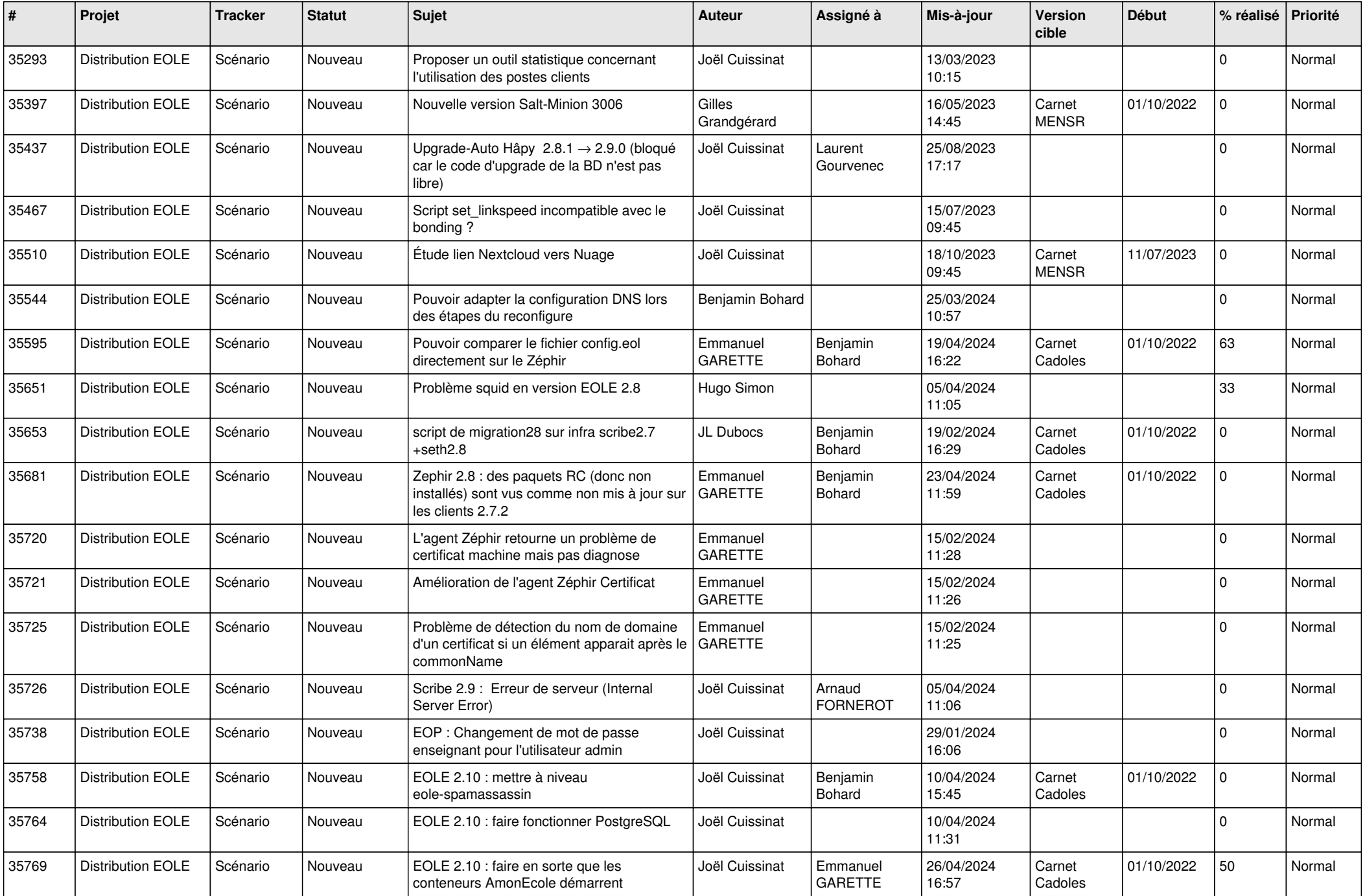

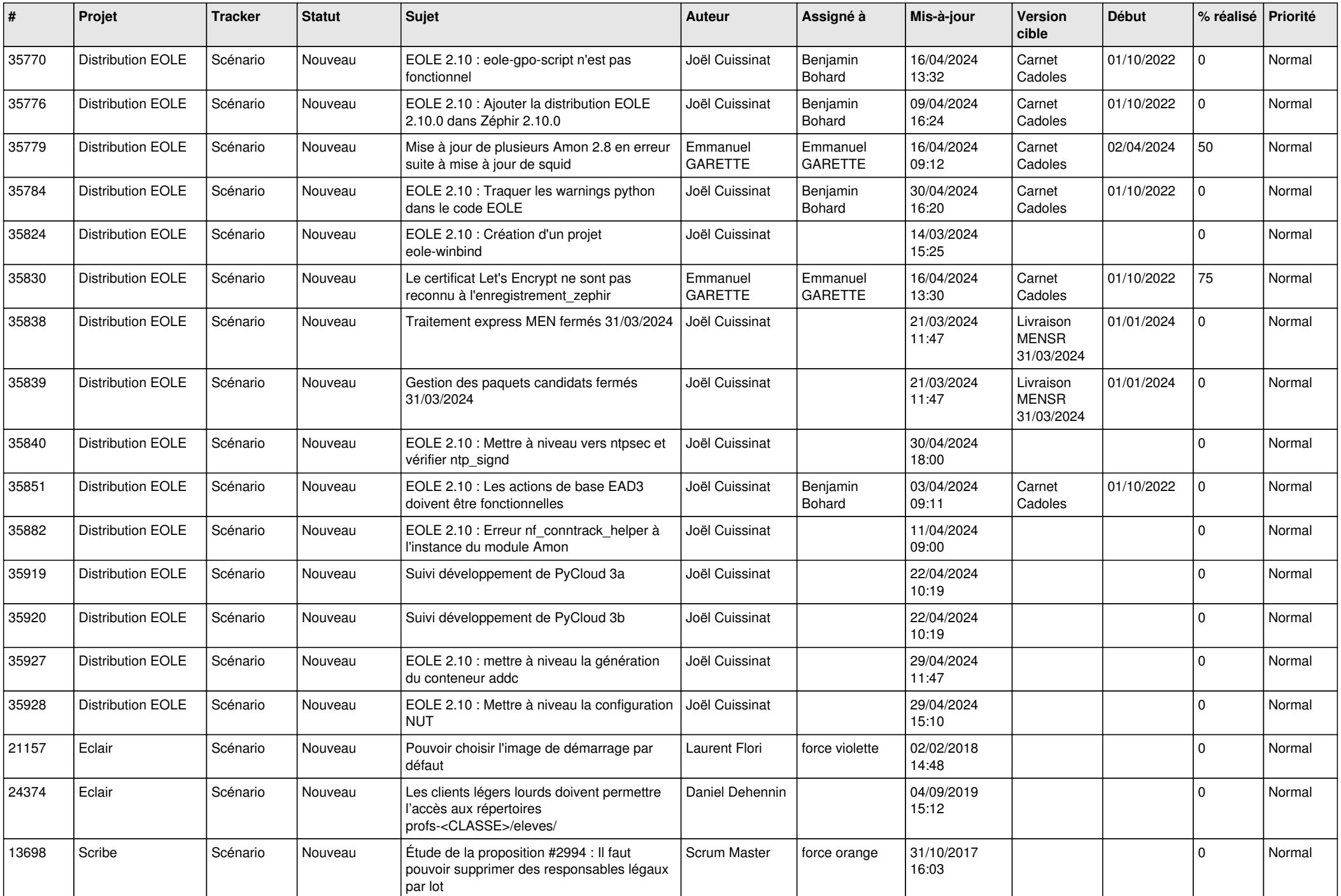

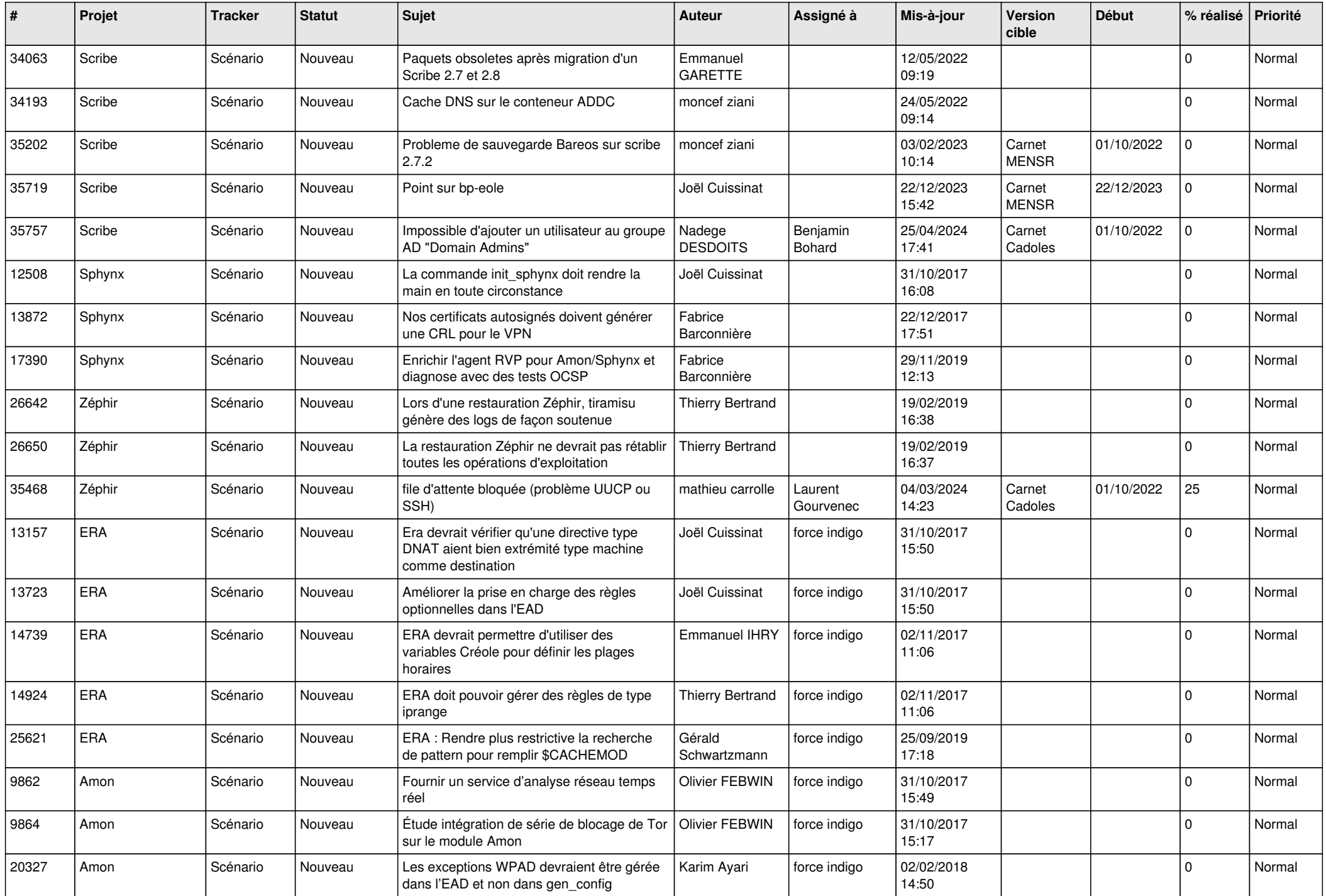

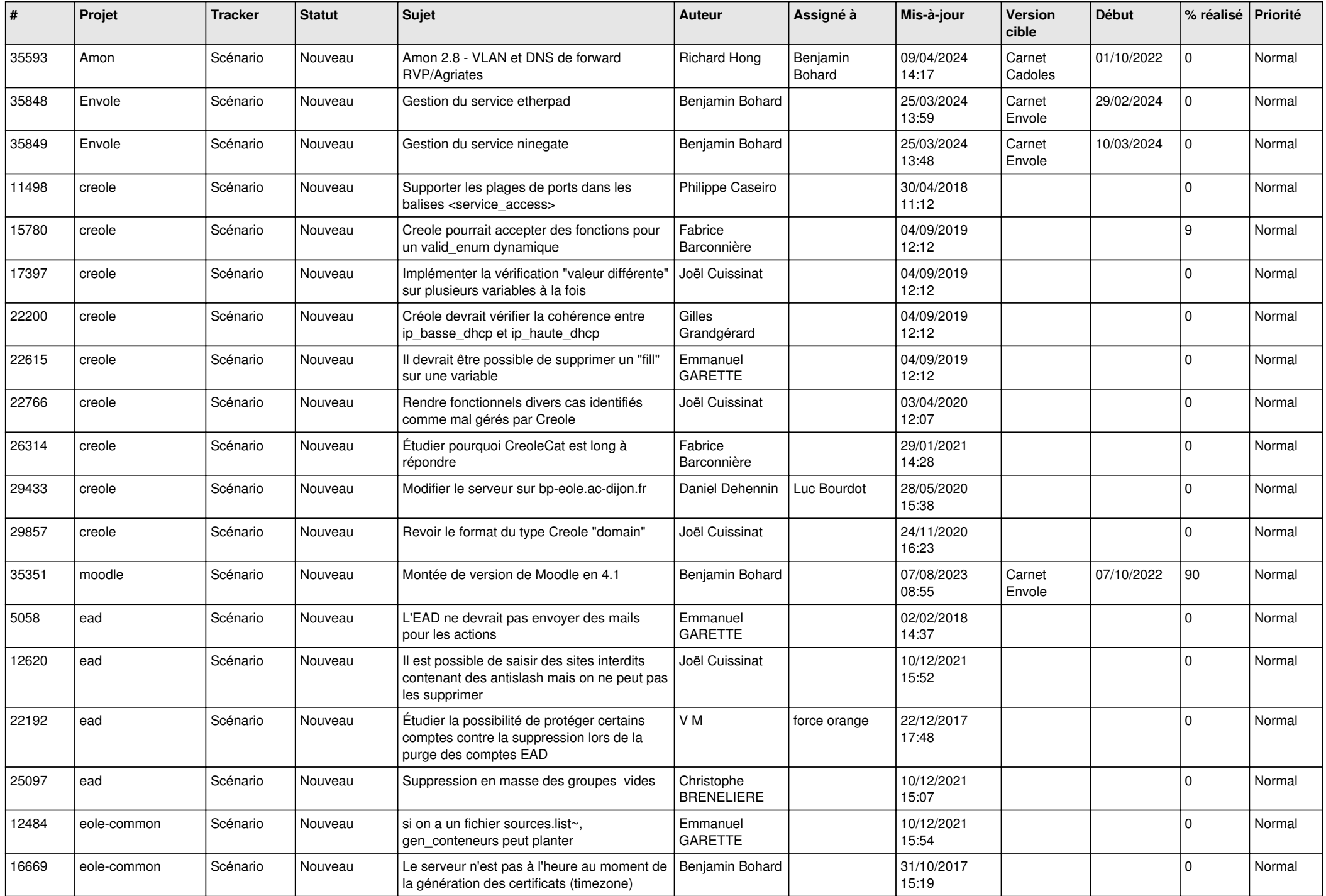

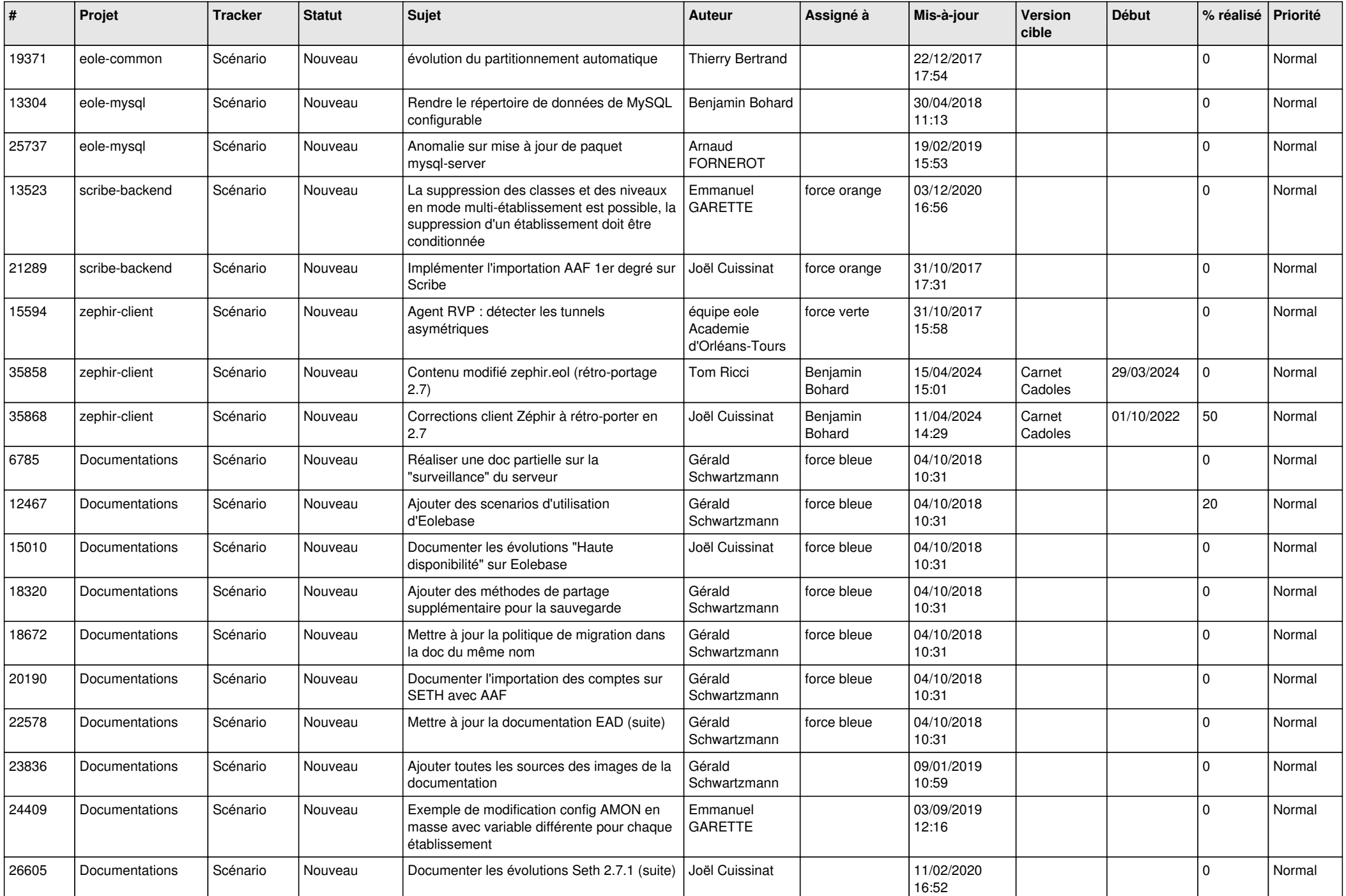

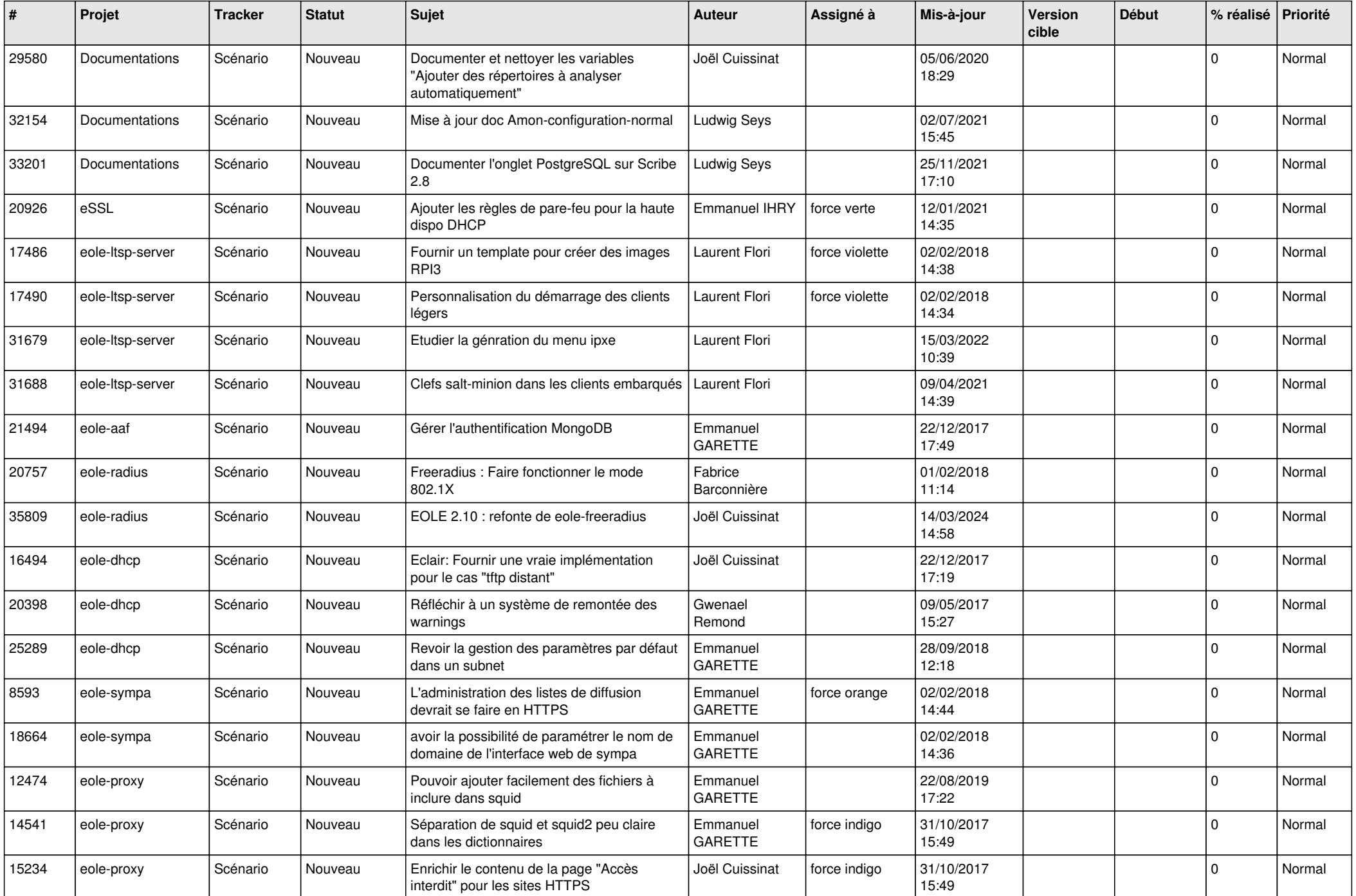

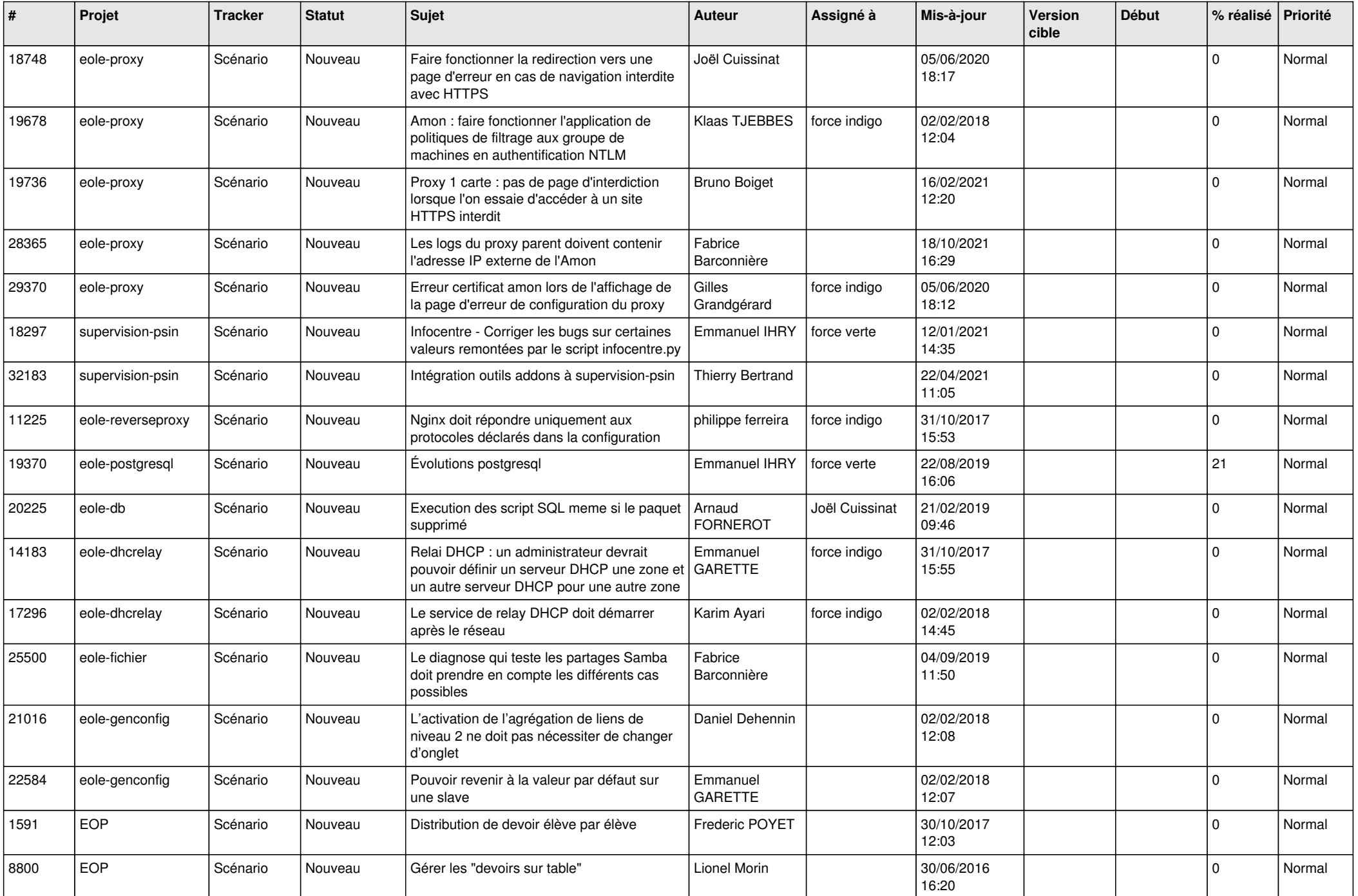

![](_page_20_Picture_541.jpeg)

![](_page_21_Picture_551.jpeg)

![](_page_22_Picture_620.jpeg)

![](_page_23_Picture_645.jpeg)

![](_page_24_Picture_635.jpeg)

![](_page_25_Picture_547.jpeg)

![](_page_26_Picture_580.jpeg)

![](_page_27_Picture_369.jpeg)

**...**